## How to Request a SAI Appeal

Step 1: Begin by visiting dmacc.studentforms.com

Step 2: Sign in using your DMACC email address (include the "@dmacc.edu") and your password

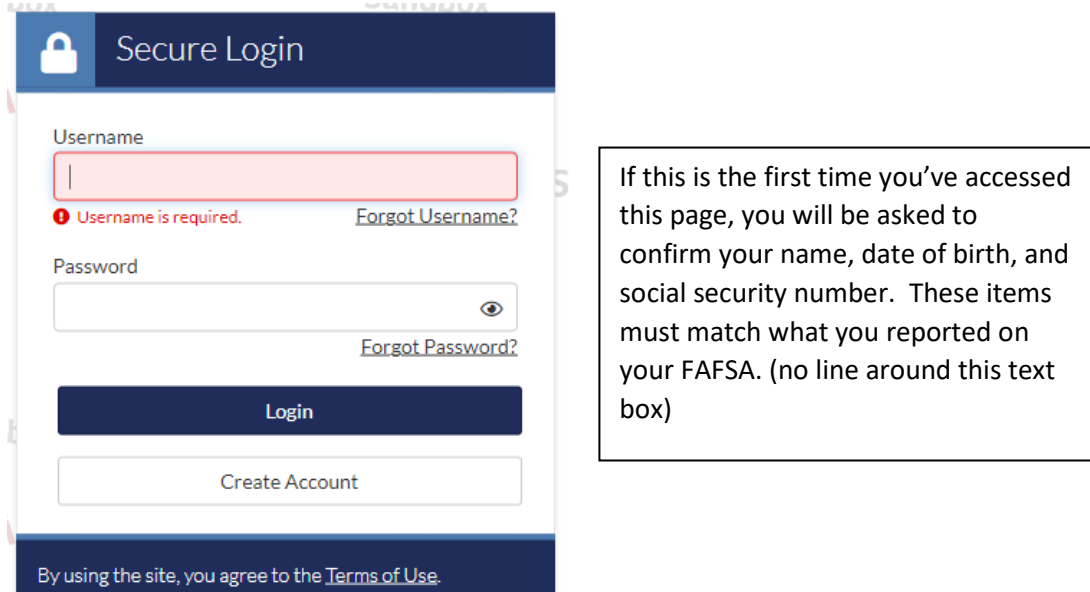

Step 4: Select the "Manage Requests' button in the upper right-hand corner

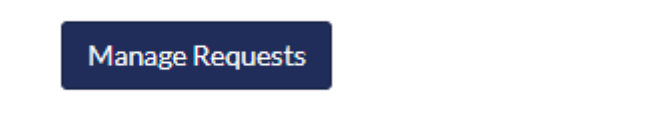

Step 5: Select the blue plus sign for the Aid Year you want to submit an appeal for:

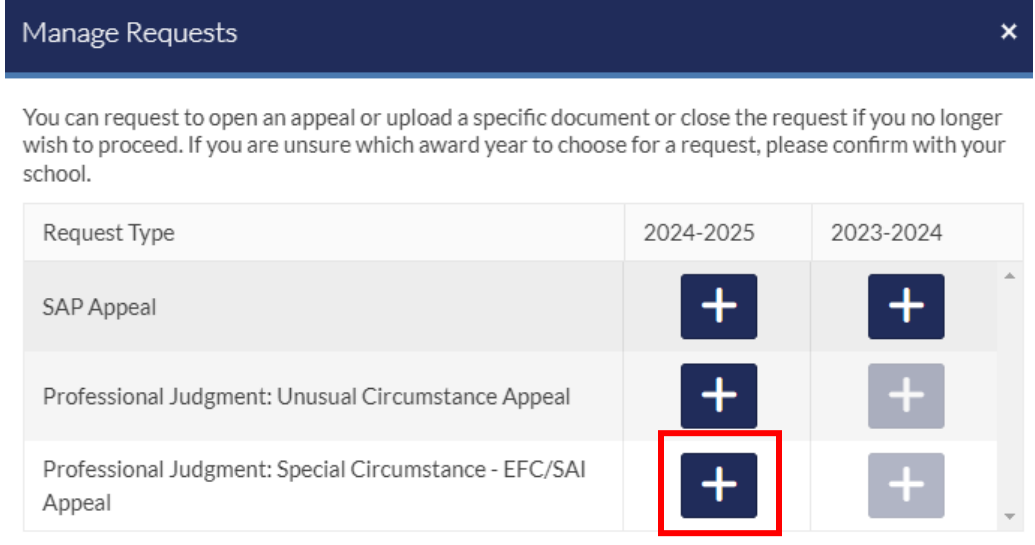

Step 6: Briefly outline the reason you are requesting the appeal in the box provide and select "Submit."

Please explain your reason for this request.

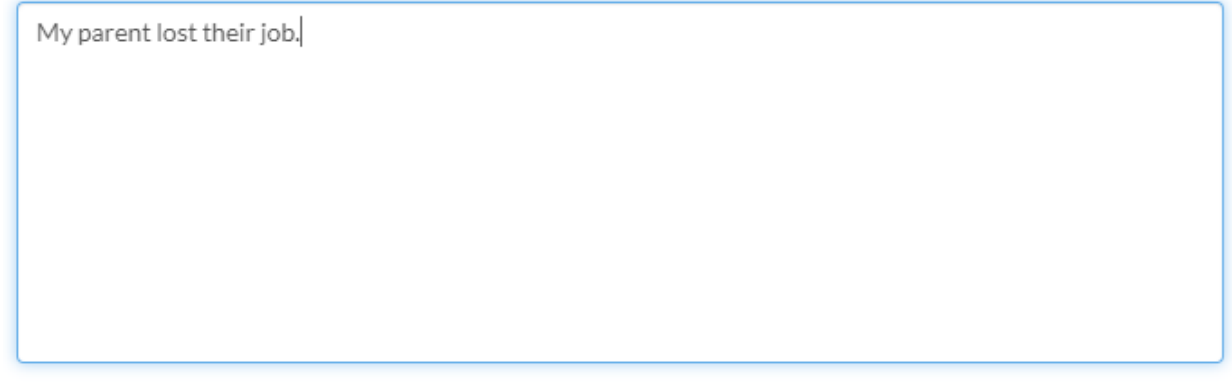

Characters left: 230/255

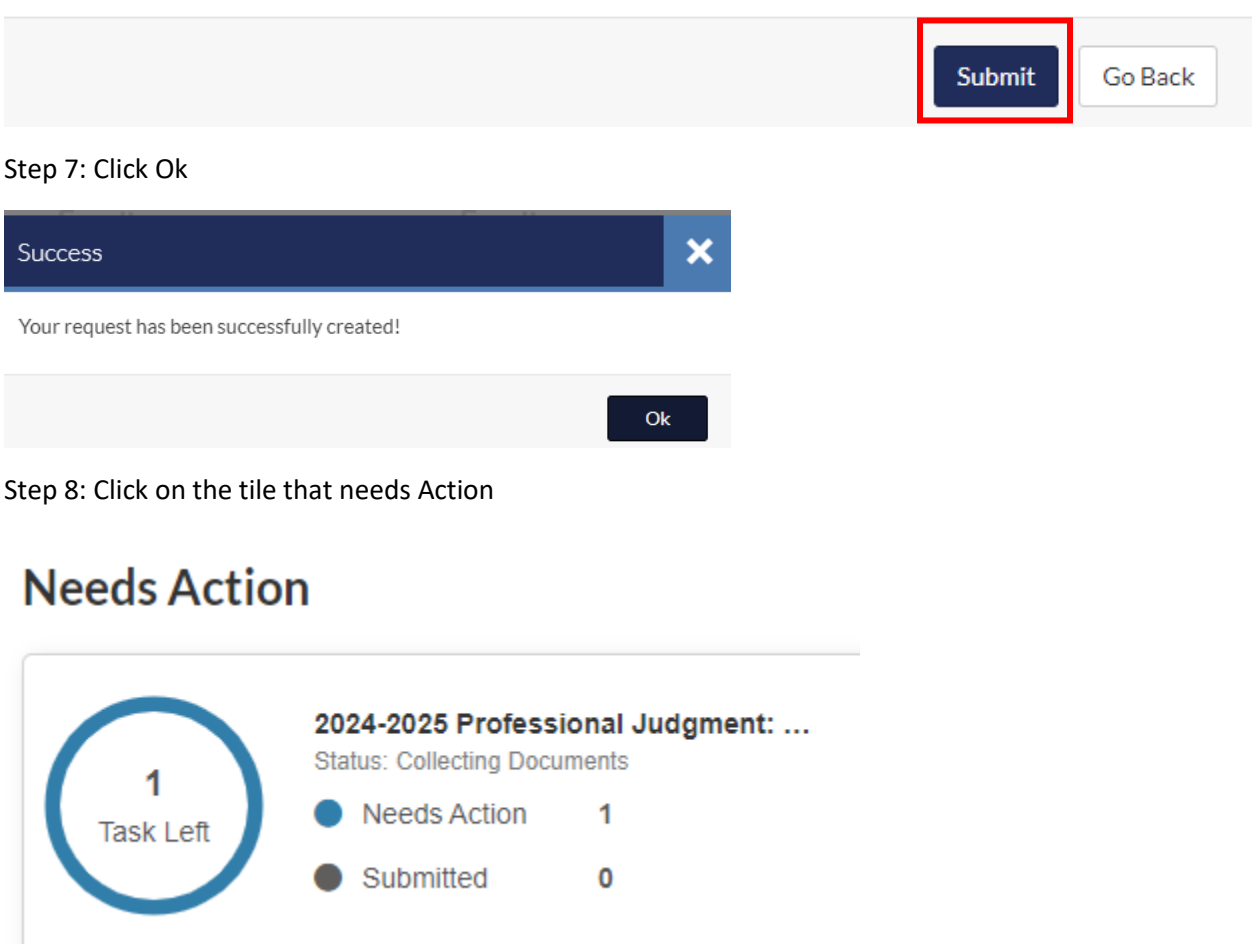

Step 9: Click on the arrow to expand the PJ Unusual Circumstance task-EFC/SAI Appeal. Click on the Fill Out button. Read all of the directions provided and complete the form as instructed.

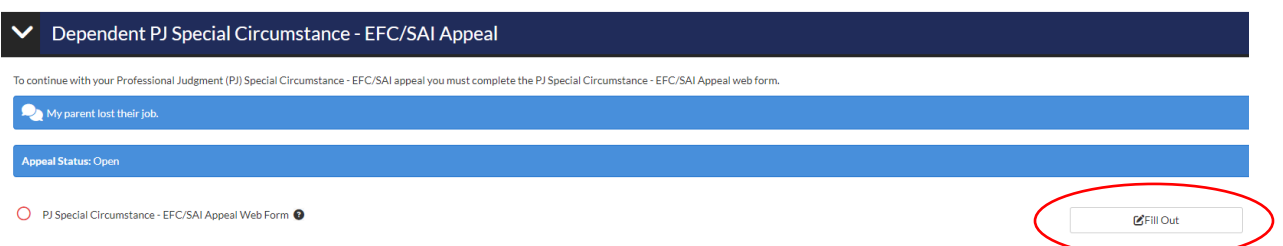

Step 10: When you are asked for your signed statement (where you type in the box provided), you will have the opportunity to also indicate that you will provide supporting documentation. **Supporting documentation is required as outlined in the instructions on the electronic form. You must check the box.**

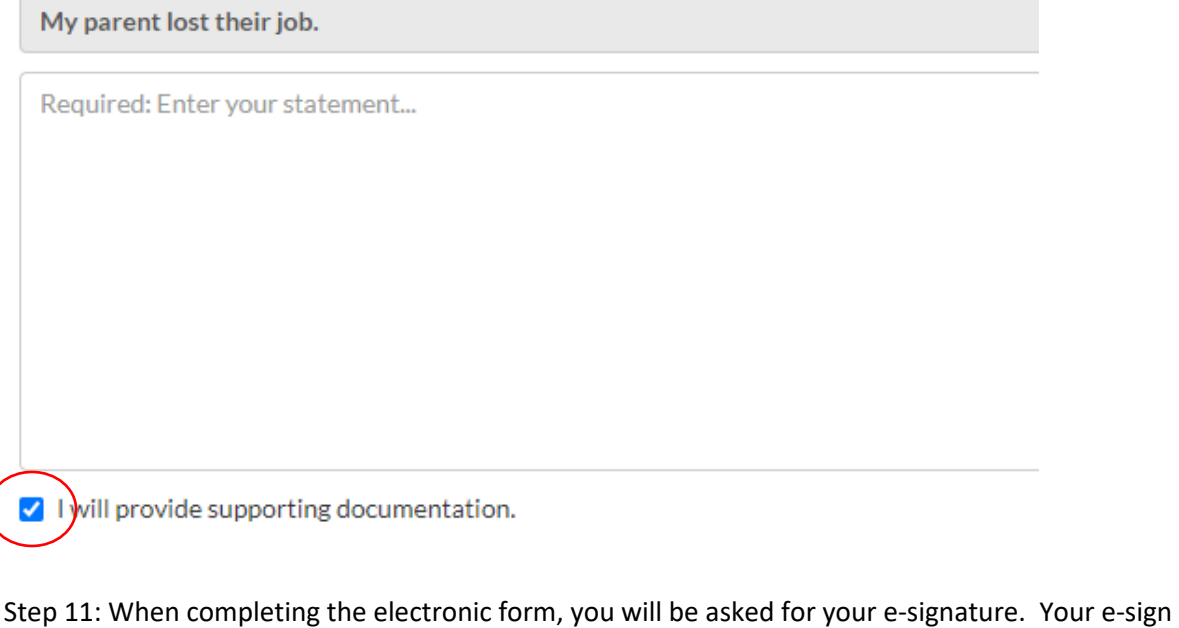

c

password is the same password you used to access the electronic forms page

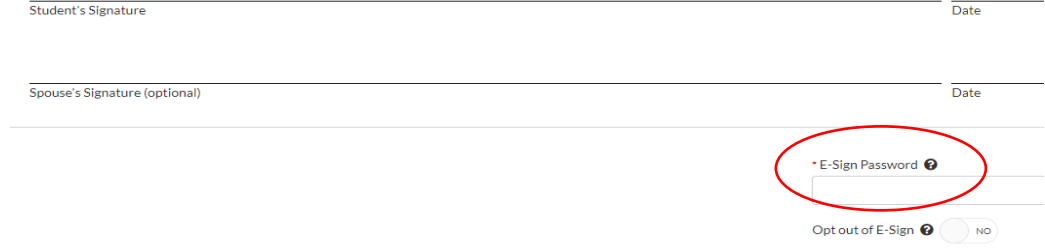

Step 12: When you have signed the electronic form, click OK.

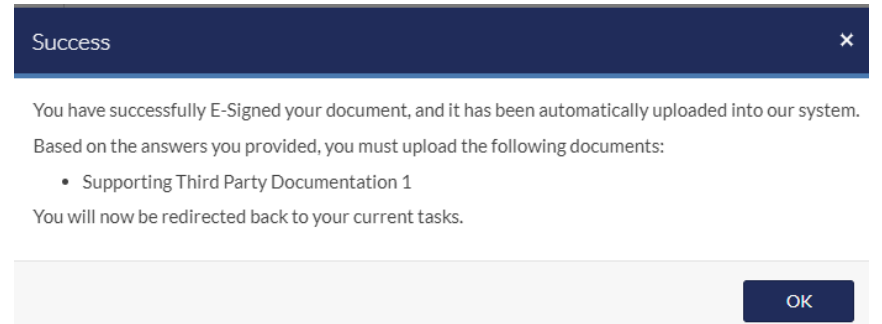

Step 13: You will be returned to the task page where you will see the requirement to upload supporting documentation. You may upload documents you have saved on your computer or you may upload clear photographs of documents you have taken. The documents you must provide are outlined on the electronic appeal form. \*\*If you do not have supporting documents to upload, please upload a signed statement stating that you do not have supporting documents.

Upload Supporting Documentation <sup>O</sup>

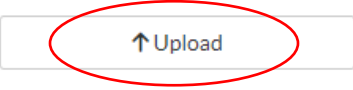

Step 14. Once you have uploaded your supporting documentation, select the **Submit** button and then the blue **Finish** button.

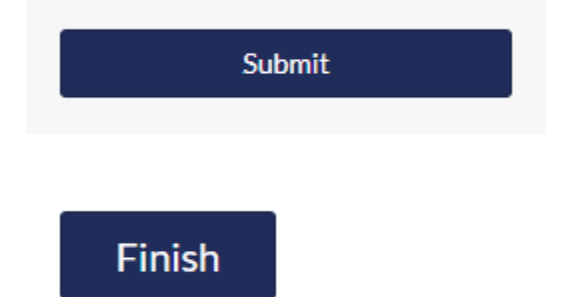

The review process can take three to four weeks to complete depending on the receipt of a completed electronic appeal, requests for additional information, and the time of year the application is submitted. When our office receives the application, a Financial Aid Advisor will review the appeal and contact the student and/or the parent via email if additional information or clarification is needed. Not all application reviews be approved, warrant a change to the student's SAI, or change a student's original financial aid award offer. Any changes to the student's financial aid award offer will result in an email notifying the student of the change.